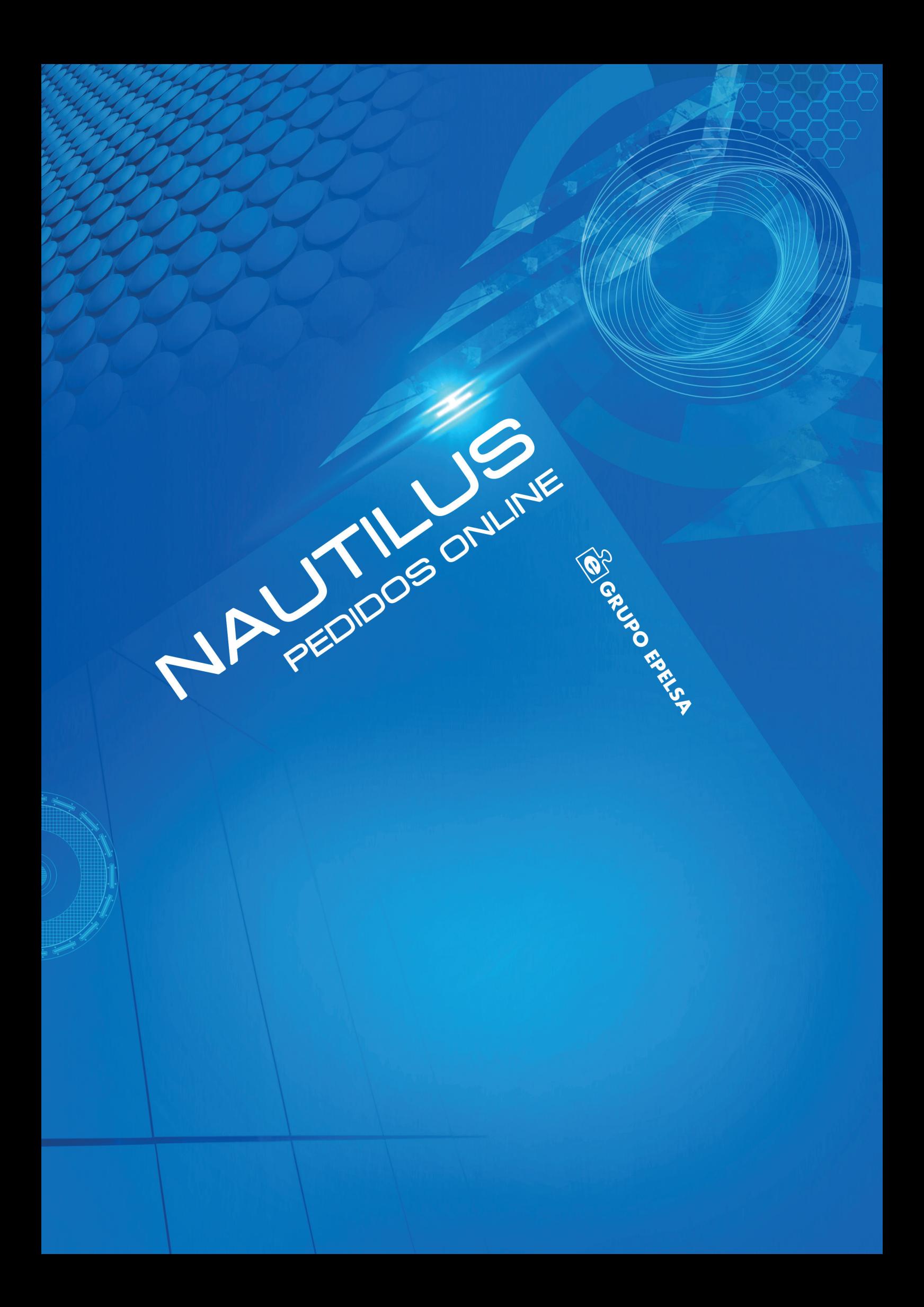

### Pedidos clientes (Pedidos online)

La plataforma Nautilus permite realizar pedidos online que estarán sincronizados con las balanzas del establecimiento para una mejor organización del sistema de venta de productos.

Con los pedidos online podrá definir la cabecera del documento con los datos del cliente además de los productos que lo integrarán, asignando desde la base de datos, que está sincronizada con las balanzas, aquellos elementos, su número de unidades o peso en Kg y las fechas en las que se deberá hacer la preparación.

Gracias a los pedidos online podrá hacer una programación exhaustiva y al detalle de los pedidos realizados a las tiendas de la empresa. A través de Nautilus podrá hacer todo el proceso de pedido de manera intuitiva, rápida y sencilla sin tener que estar frente a las balanzas.

Esta nueva funcionalidad explota el ya conocido sistema de pedidos online que ya viene integrado en las balanzas PC de Grupo Epelsa y amplía el creciente universo de Nautilus para facilitar al usuario una experiencia centralizada y online de todas las tareas que puede realizar habitualmente con sus equipos de pesaje de la familia TouchScale y K-Scale.

### Inicio

Accediendo a la URL https://grupoepelsa.cloud/ podrá hacer login con sus credenciales y acceder a su panel de control, desde donde podrá gestionar sus tiendas y balanzas.

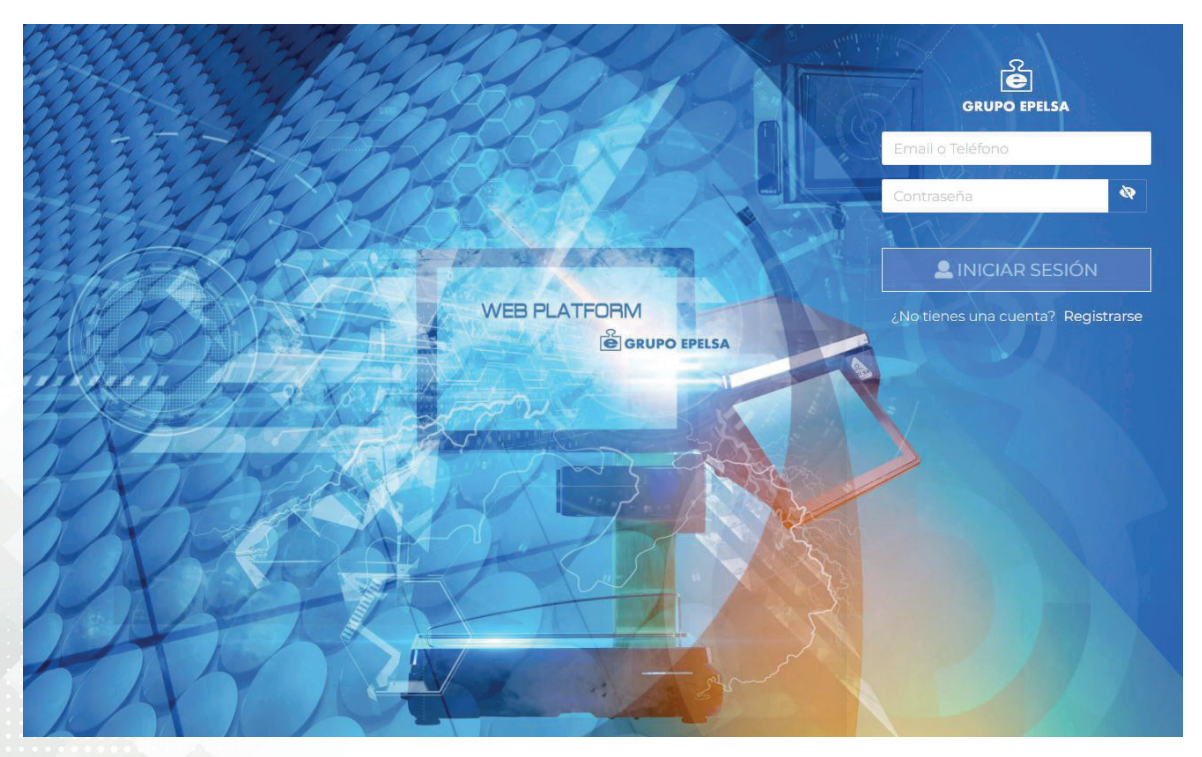

### Recuerde

Si aún no tiene acceso a Nautilus Web Platform puede ponerse en contacto con su comercial o en info@grupoepelsa.com, o bien en support@grupoepelsa.com para adquirir la licencia que le permitirá gestionar sus tiendas y balanzas de manera online.

## Configurar pedido online

Una vez accedido al panel de usuario y a la tienda a gestionar puede acceder a los pedidos de clientes en la pantalla de Programación:

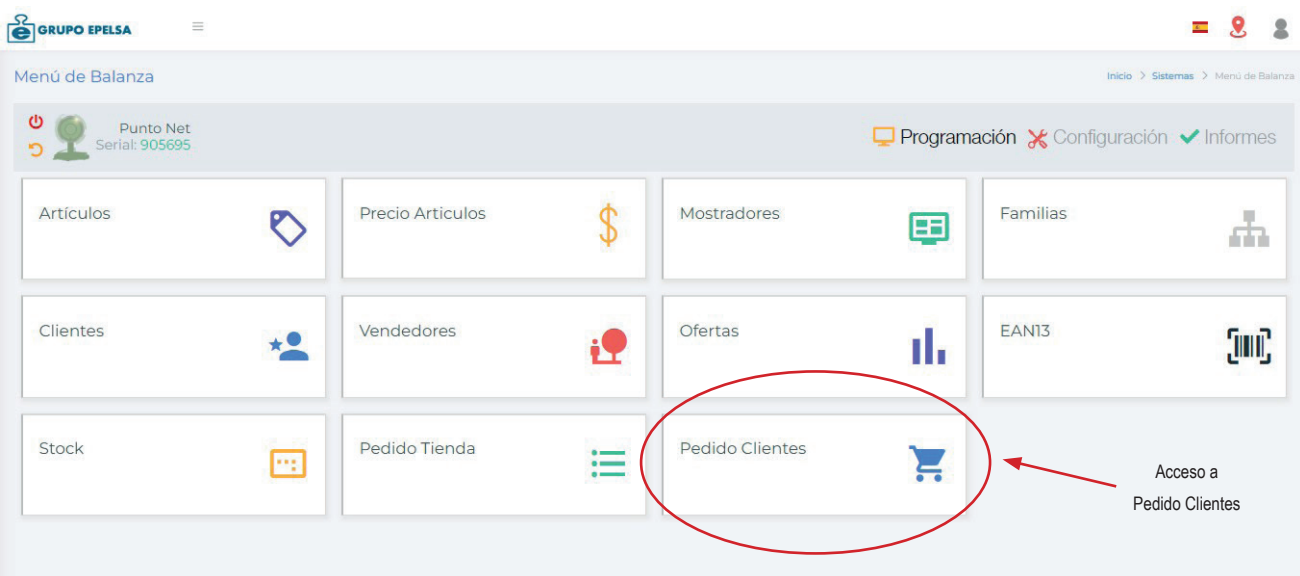

Dentro de Pedidos Clientes podrá ver todos los pedidos que están listados con la posibilidad de borrar y editar (aquellos cuyo estado sea "Recibido", los que estén en Preparación no podrán ser modificados).

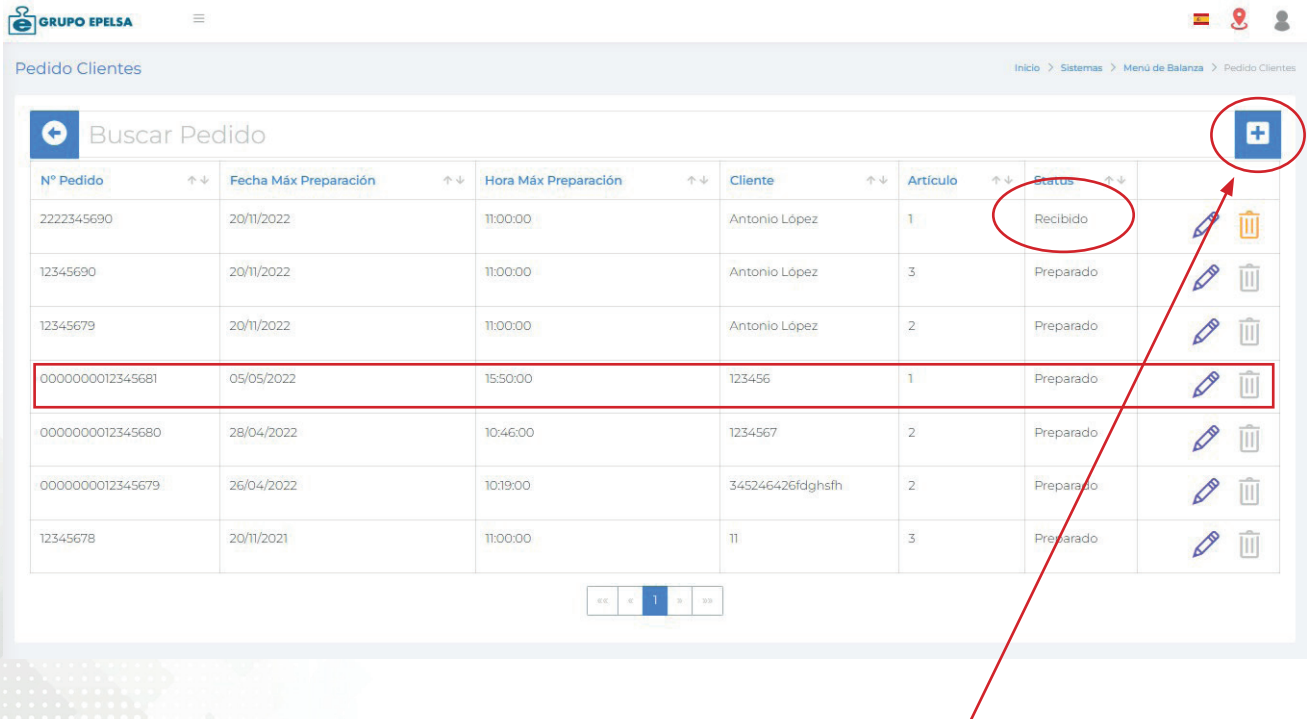

Pinchando en el botón, podrá crear un nuevo pedido.

Para crear un pedido primero se deberá crear una cabecera donde se recogerán todos los datos del cliente, como el NIF, nombre y el teléfono. Asimismo podrá generarse de manera automática un número de pedido y se designará tanto la Fecha de entrega como la Fecha límite de preparación y otros datos complementarios que puedan ser interesantes. Tambien puede buscar los datos de un cliente almacenado en base de datos.

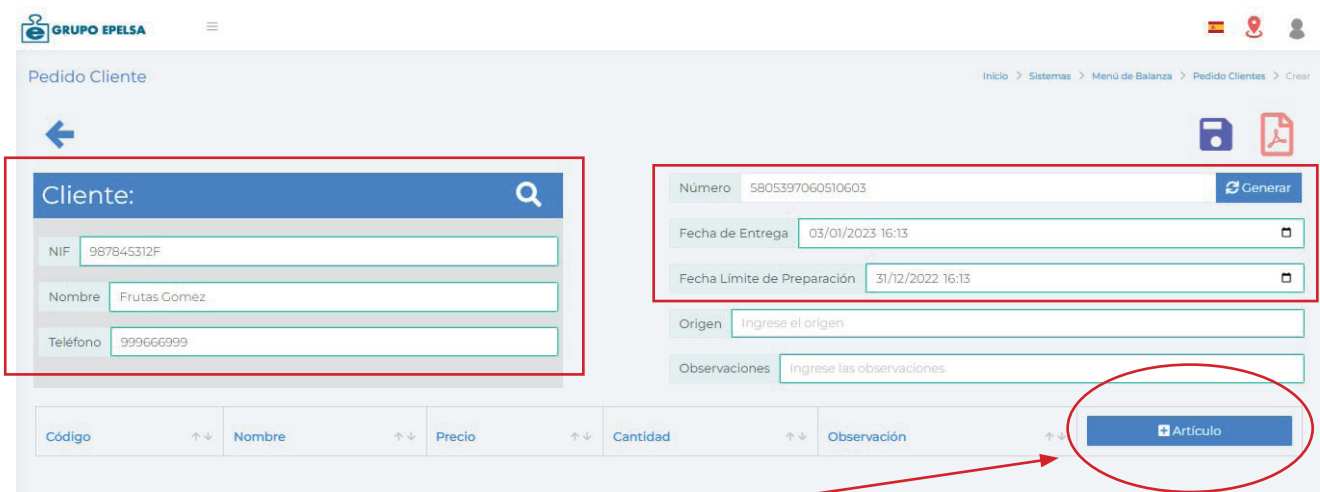

#### A continuación podremos añadir los productos al pedido

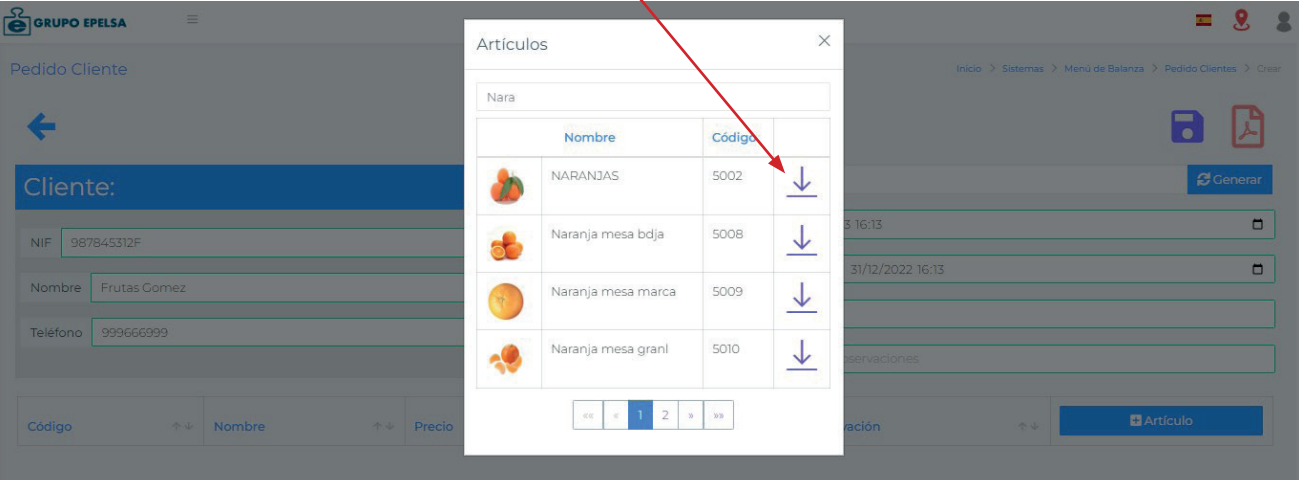

#### Componiendo las líneas del pedido a realizar y pudiendo imprimirlo o exportarlo a pdf:

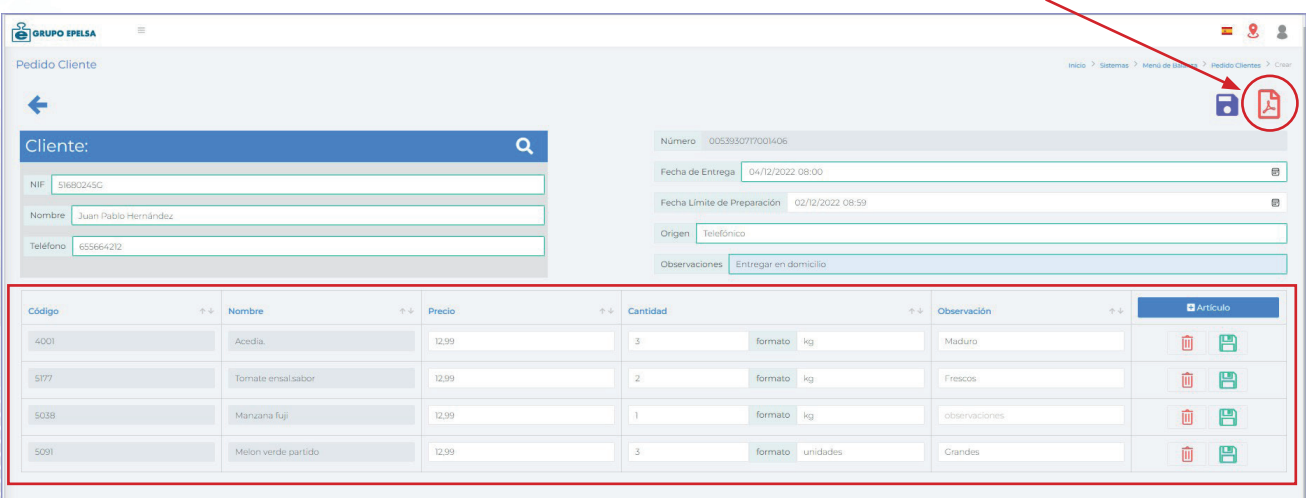

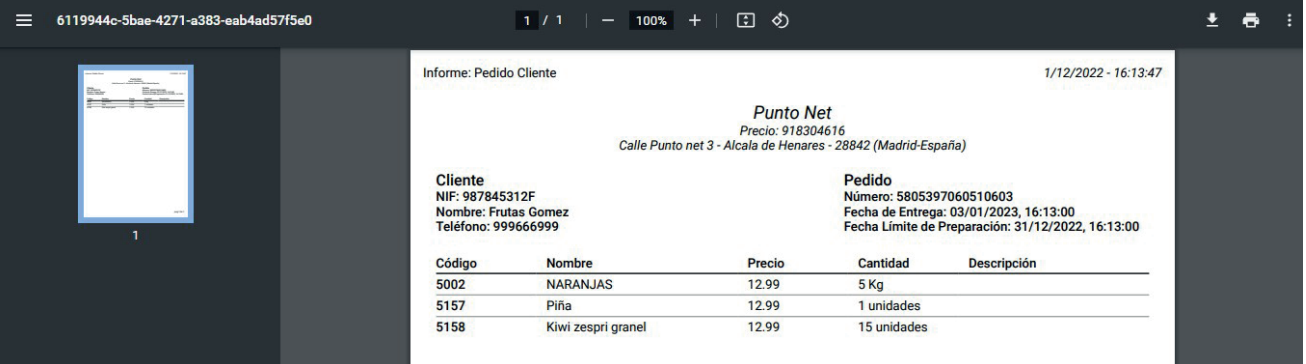

Así, tendremos el pedido guardado y en estado "Recibido" para que, en la tienda puedan ponerse a trabajar en él.

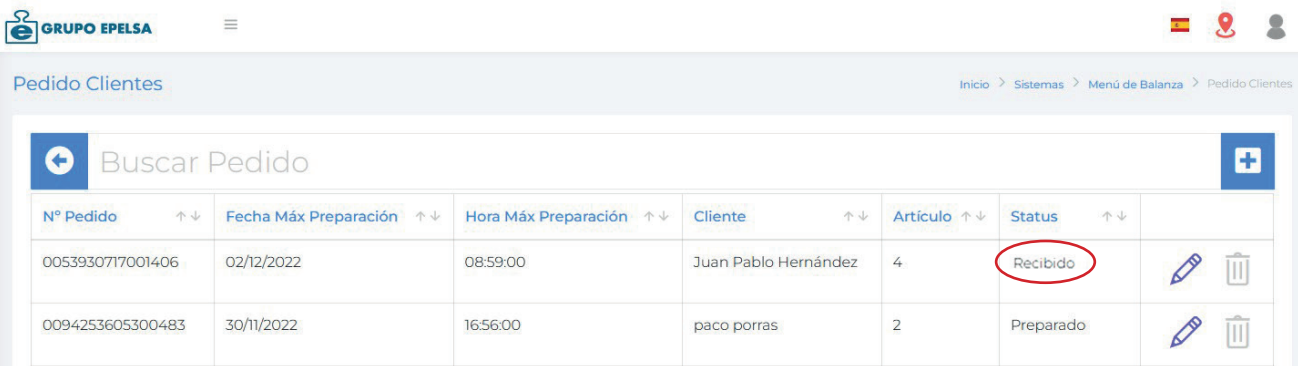

Cuando desde la balanza se acceda al pedido generado en Nautilus podremos servir los productos que nos han solicitado e incluso añadir productos nuevos.

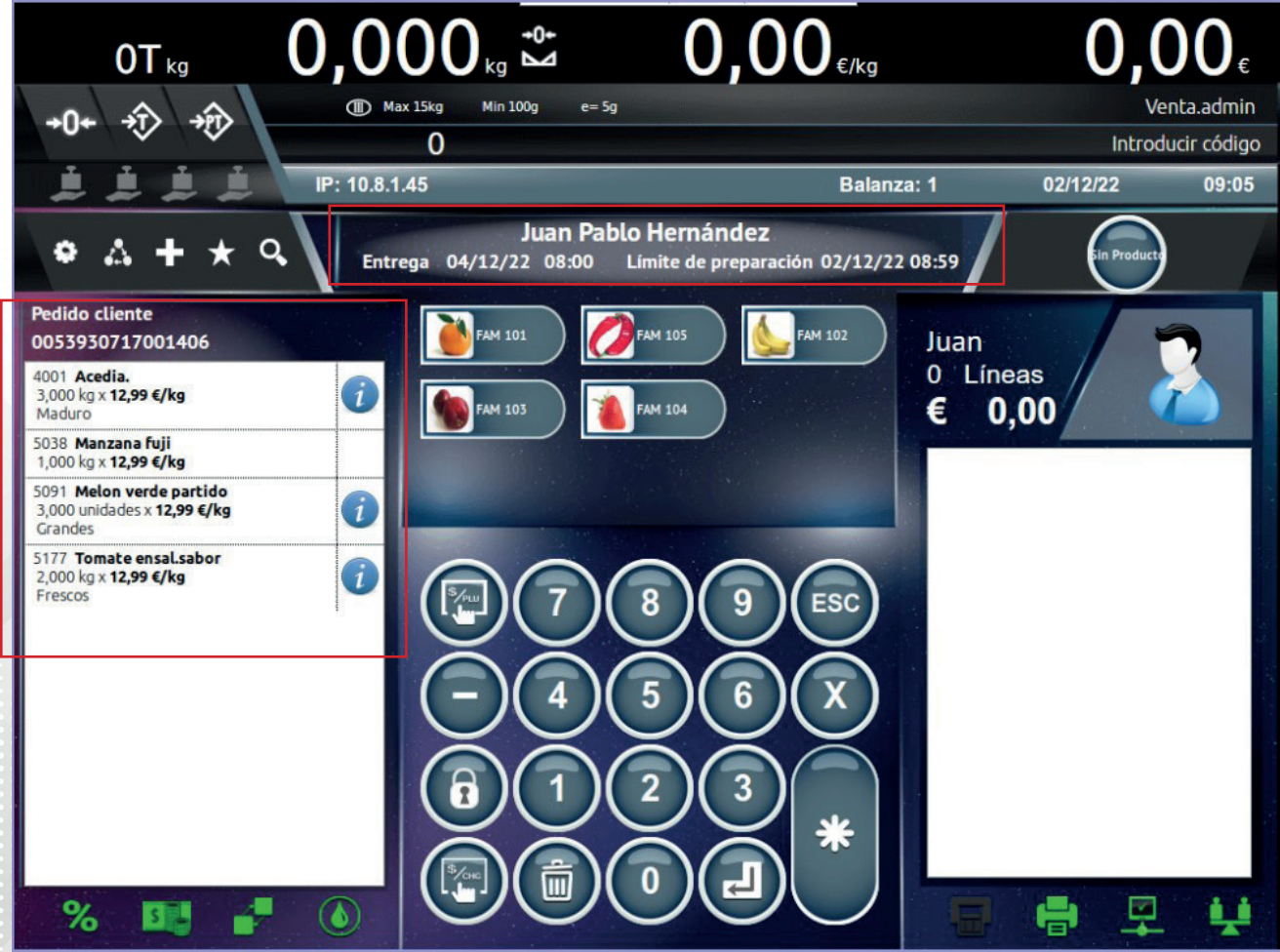

Terminada la preparación del pedido, totalizaremos desde la balanza para registrar el pedido como realizado e imprimir el tique correspondiente:

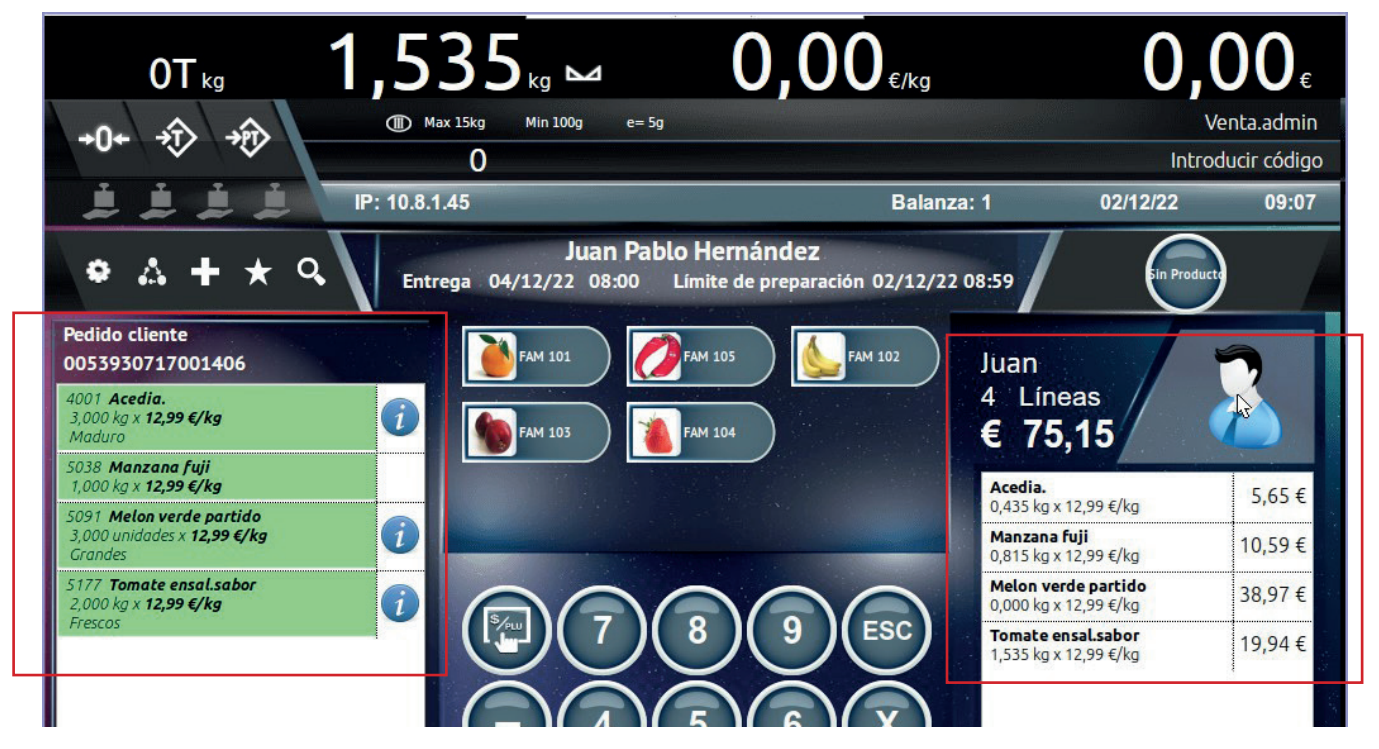

Automáticamente los datos del pedido se actualizan en Nautilus, quedando el pedido preparado con las columnas "Cantidad Servida" e "Importe" incluidas en el sistema:

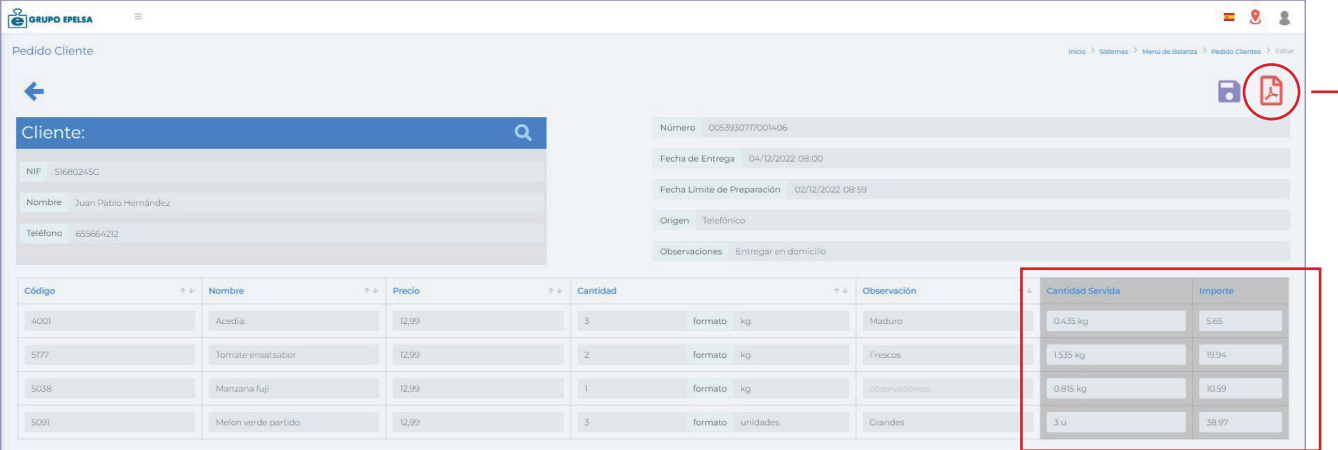

Si deseamos imprimir o exportar en pdf tendremos una hoja de pedido con todos los datos, documento que podrá adjuntarse a la mercancía cuando se le entregue al cliente.

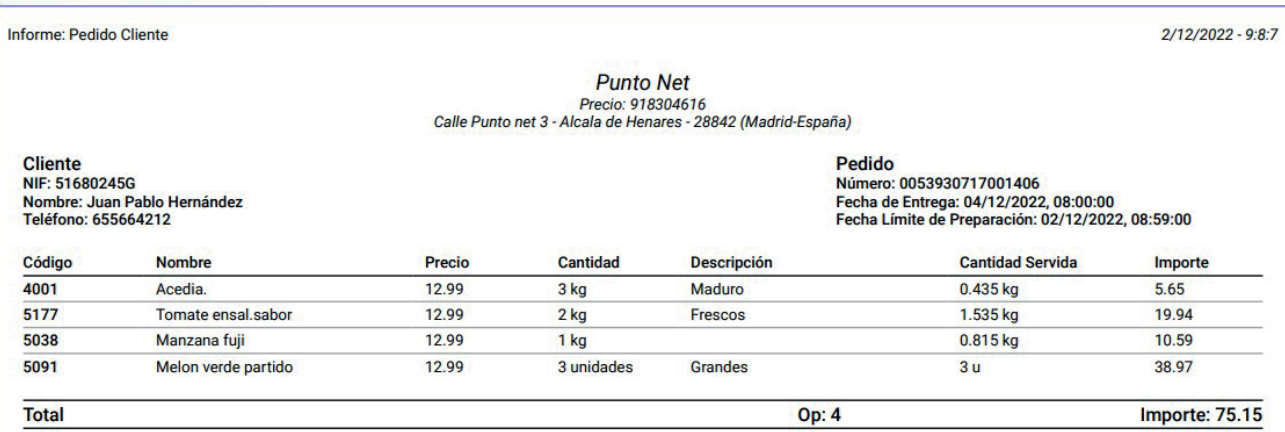

# NAUTILUS Web Platform

Es un software para la gestión y el control de balanzas de Gama PC ( TouchScale y K-Scale) basado en tecnología web.

Gracias a su acceso vía navegador web es accesible desde cualquier lugar con conexión a internet, pudiendo gestionar las balanzas de su sistema a distancia, de manera rápida y segura.

## CARACTERÍSTICAS

#### **ACCESO REMOTO**

Sólo precisa de una conexión a internet y un navegador para poder acceder a la plataforma de gestión.

#### **MULTIPLATAFORMA**

Podrá gestionar todas las balanzas PC que se encuentren en su panel , ya sea de la familia TouchScale o K-Scale.

#### **ALMACENAMIENTO EN LA NUBE**

El almacenamiento de datos se da gracias a la tecnología que nos proporciona la nube.

#### **ADAPTABLE**

El acceso podrá realizarse mediante PC o cualquier dispositivo

# ¿QUÉ ES? VENTAJAS

#### **PLATAFORMA INDEPENDIENTE**

Debido a su arquitetura en cloud, no es necesario instalar ningún software en ningún dispositivo.

#### **INMEDIATEZ**

Permite trabajar en tiempo real y en modo offline, con actualización automática.

Todos los cambios se visualizan al instante en las balanzas si la red está online o los cambios quedan a la espera de realizarse cuando los equipos estén conectados.

#### **SEGURIDAD**

El almacenamiento de los datos se realiza en la nube, por lo que ante un posible riesgo de avería en las balanzas, el conjunto de información queda protegido.

#### **FACILIDAD**

No es necesario realizar ninguna configuración en el sistema de balanzas. Mediante la plataforma podrá realizar los cambios necesarios.

#### **MULTITIENDA / MULTISISTEMA**

Permite acceder en la misma plataforma a diferentes tiendas y sistemas

#### **MULTIUSUARIO**

Mediente un sistema protegIdo de logueo y permisos podrá tener diferentes usuarios para gestionar las balanzas.

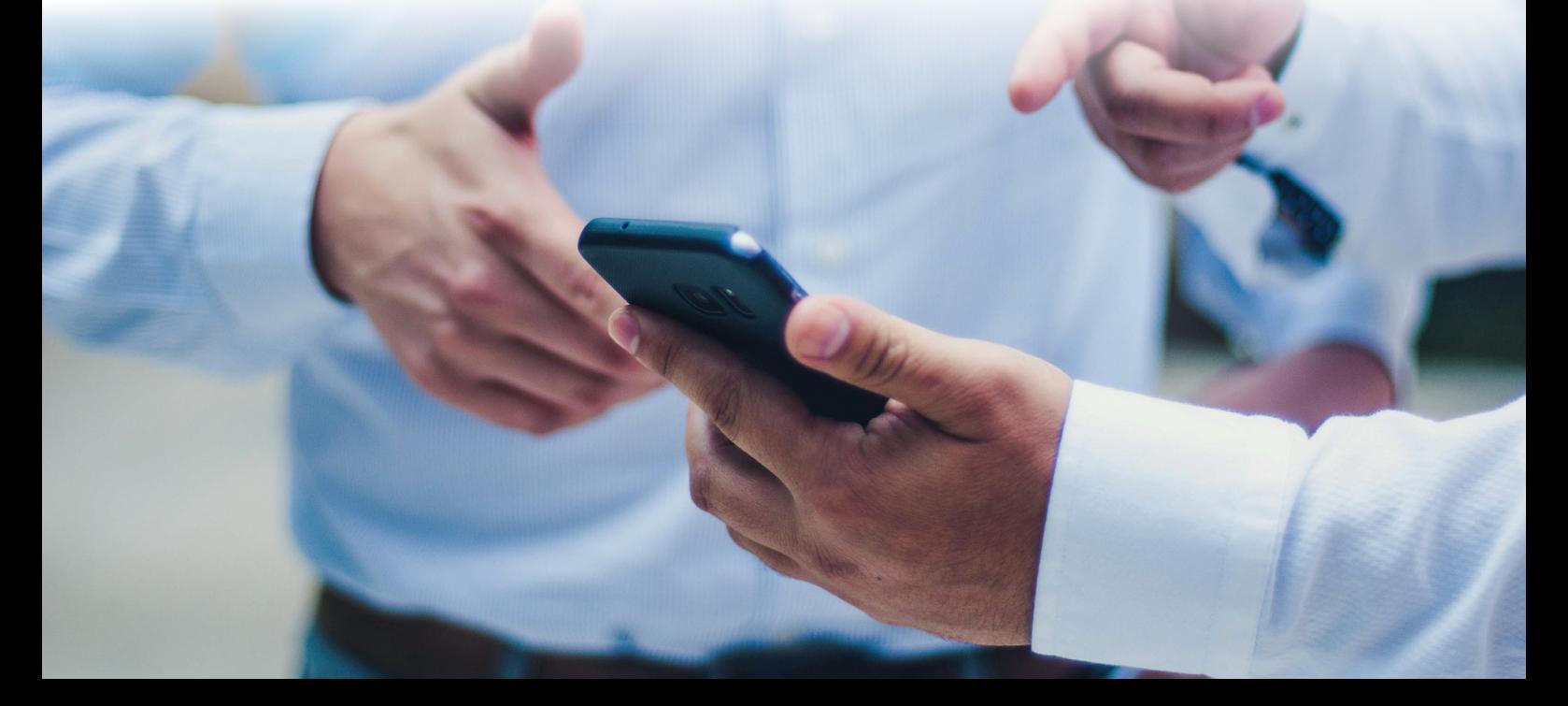

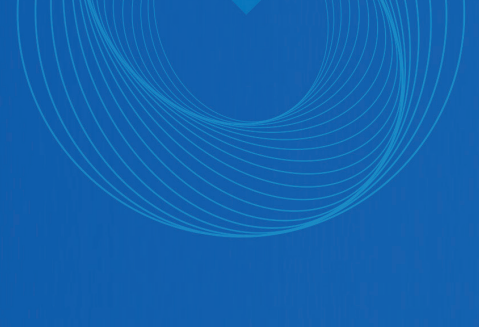

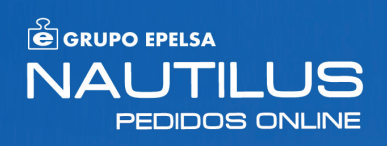